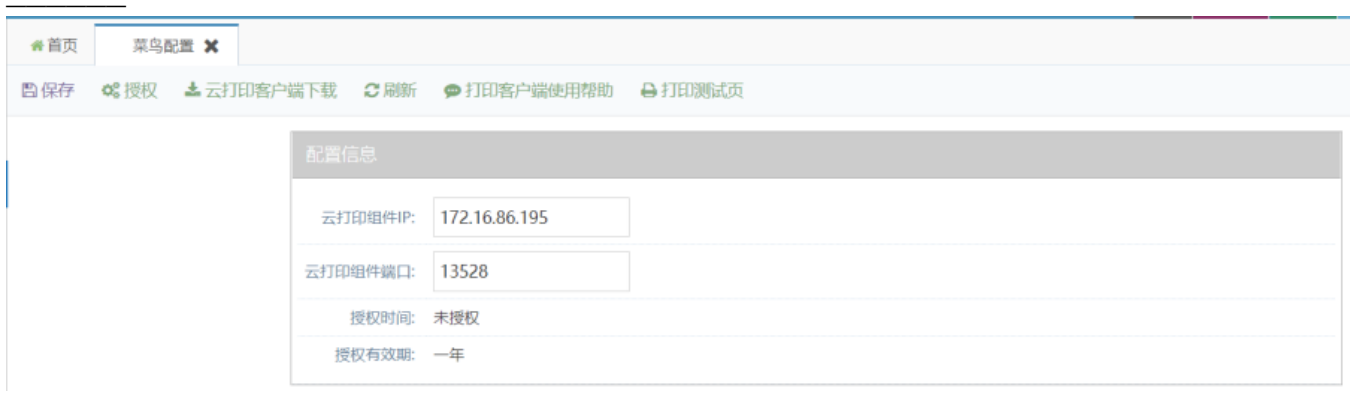

## $IPIP$

http://cloudprint.cainiao.com/cloudprint/client/CNPrintSetup.exe

## $(ip, ip "IP")$

 $\bullet$ 

◎ 授权

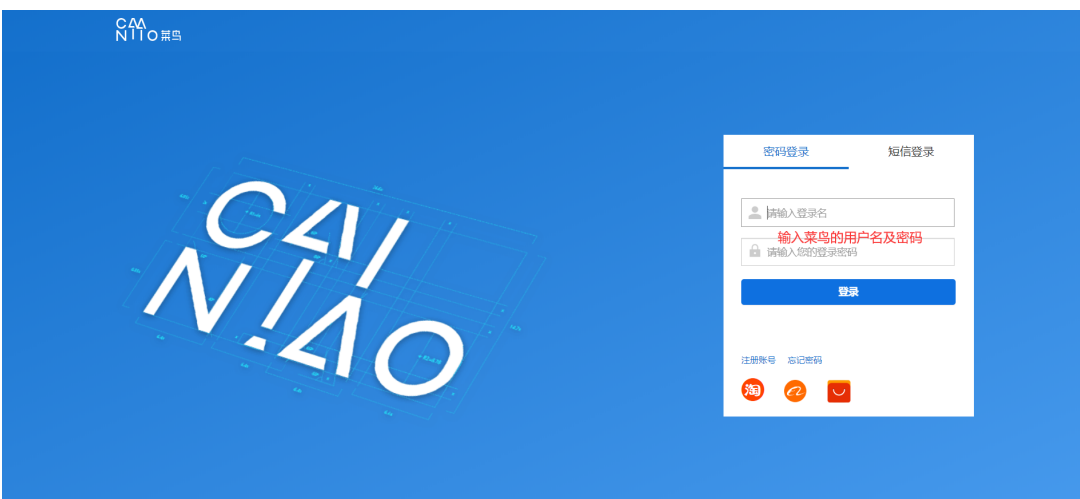

\*\*\*\*\*\*\*\*\*\*\*\*

- $\mathbf{1}$
- $\mathbf{1}$

## https://dayin.cainiao.com/miandan/subscribe/subscribe.htm?isNeedPrompt=

 $2^{\omega}$ 

- 
- $\ddot{\cdot}$   $\ddot{\cdot}$   $\ddot{\cdot}$
- 
- $\bullet$
- 

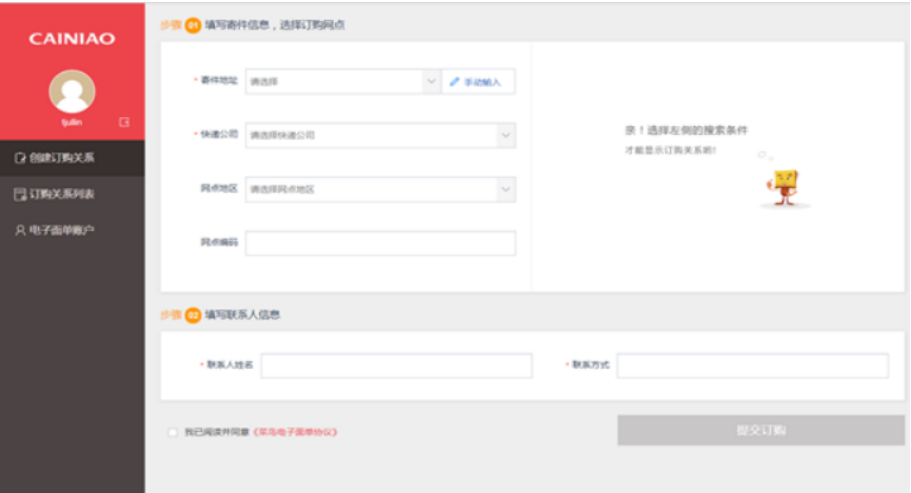

3

- ,
- **2**
- 
- $^{\omega}$

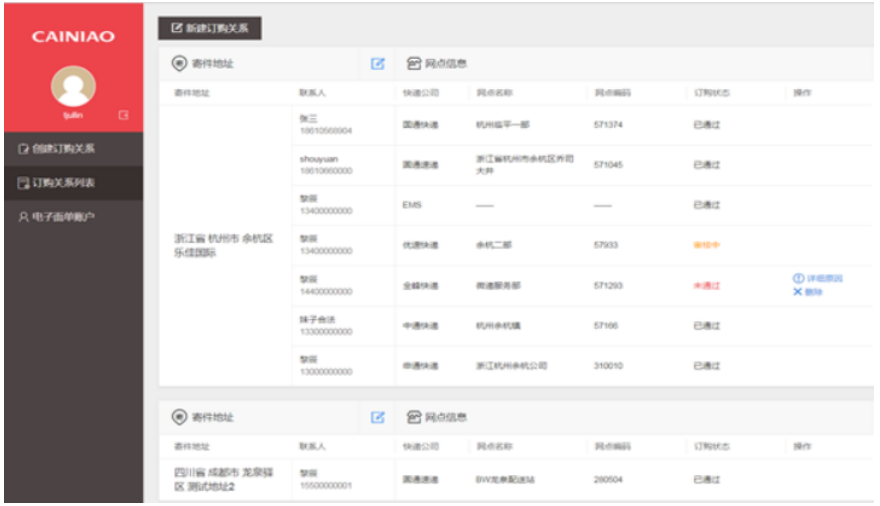

**3**

""

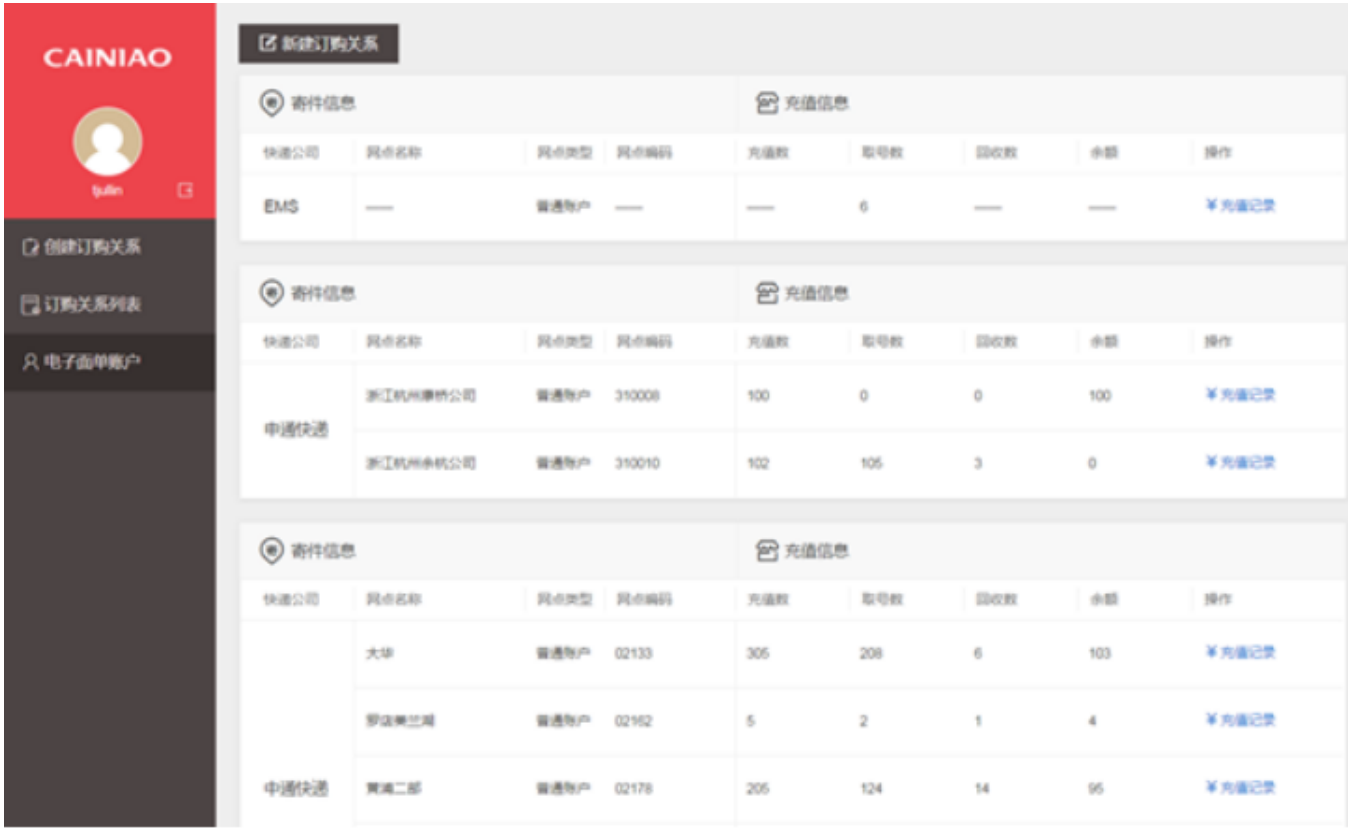